## 大学的 PDF 2014年1月11日 PDF

https://www.100test.com/kao\_ti2020/646/2021\_2022\_\_E5\_A4\_A7\_ E5\_AD\_A6\_E8\_8B\_B1\_E8\_c83\_646663.htm

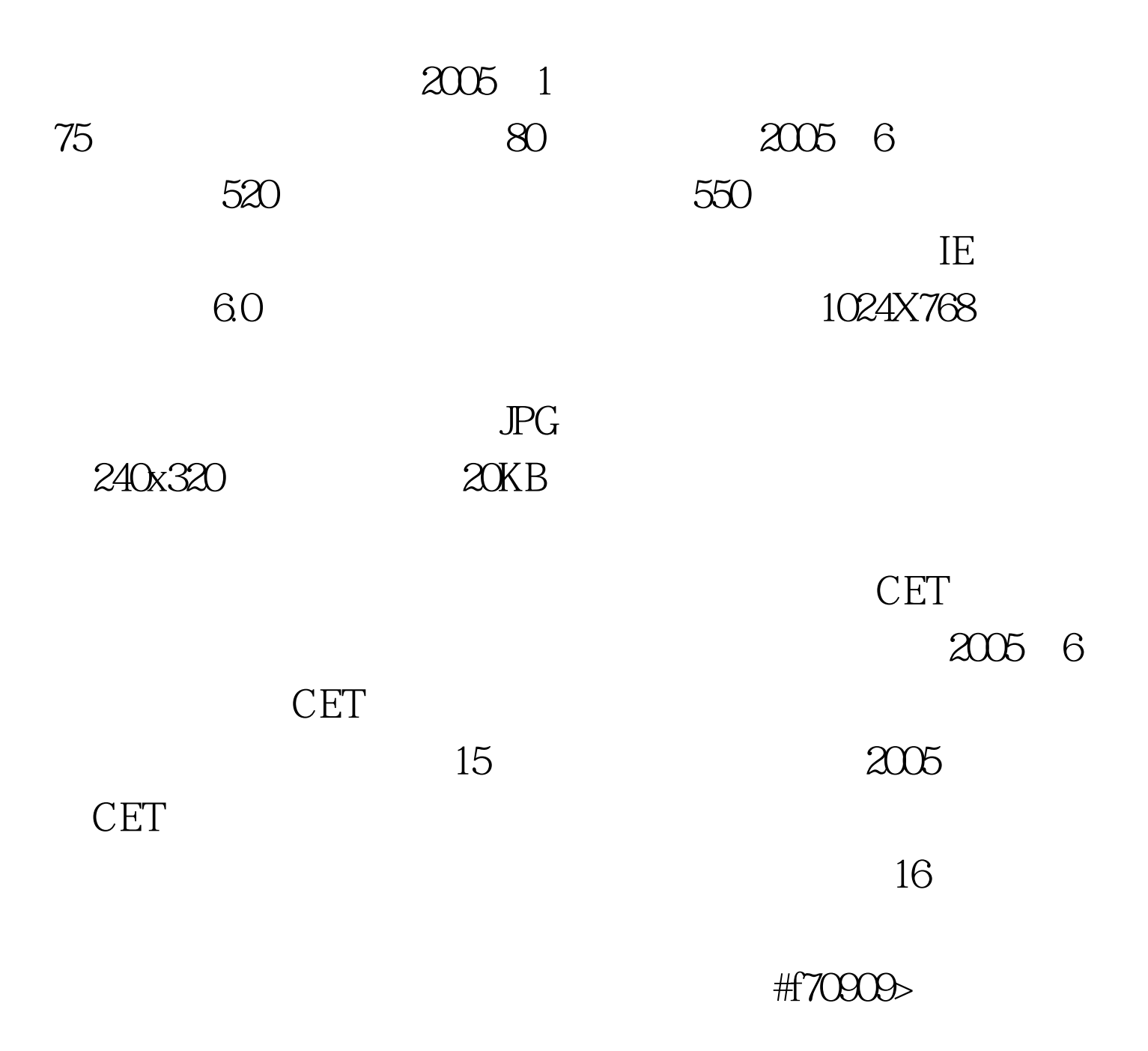

 $#ff0000$ 

果自负。 考生必须提供下列资料: 性别、EMail地址、通信

#f70909>

 $\frac{1}{2}$  , and  $\frac{1}{2}$  , and  $\frac{1}{2}$  , and  $\frac{1}{2}$  , and  $\frac{1}{2}$  , and  $\frac{1}{2}$  , and  $\frac{1}{2}$  , and  $\frac{1}{2}$  , and  $\frac{1}{2}$  , and  $\frac{1}{2}$  , and  $\frac{1}{2}$  , and  $\frac{1}{2}$  , and  $\frac{1}{2}$  , and  $\frac{1}{2}$  , a

#f70909>

 $H70909$  #f70909>

 $100Test$ www.100test.com